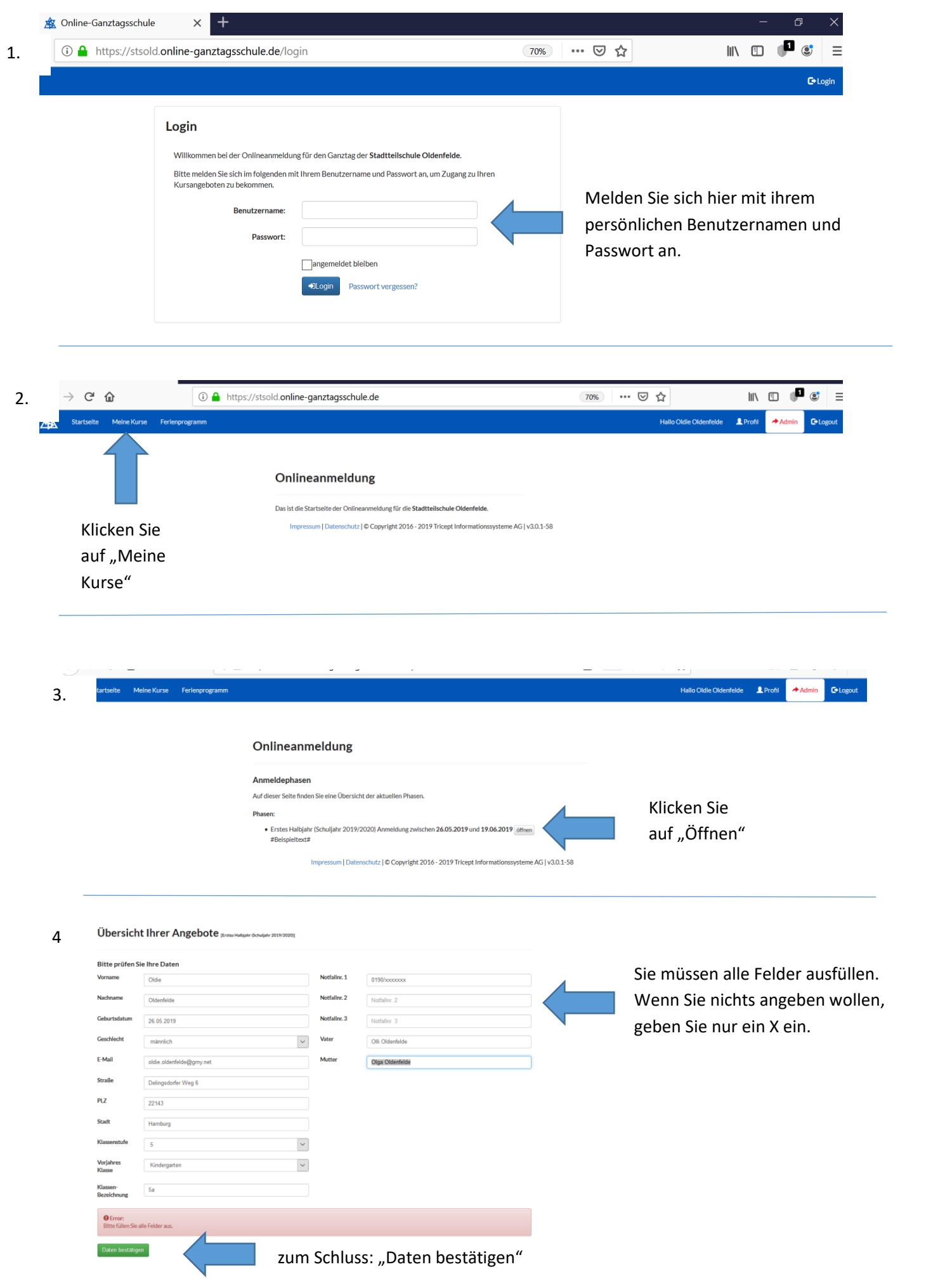

 $\rightarrow$  Adn

## Übersicht Ihrer Angebote [Erstes Halbjahr (Schuljahr 2019/2020)]

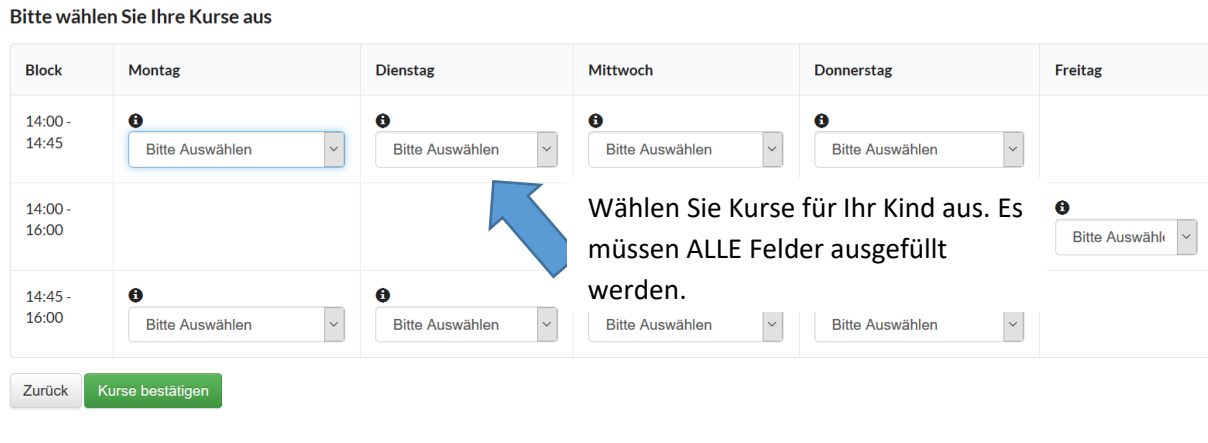

## 6.

## Übersicht Ihrer Angebote [Erstes Halbjahr (Schuljahr 2019/2020)]

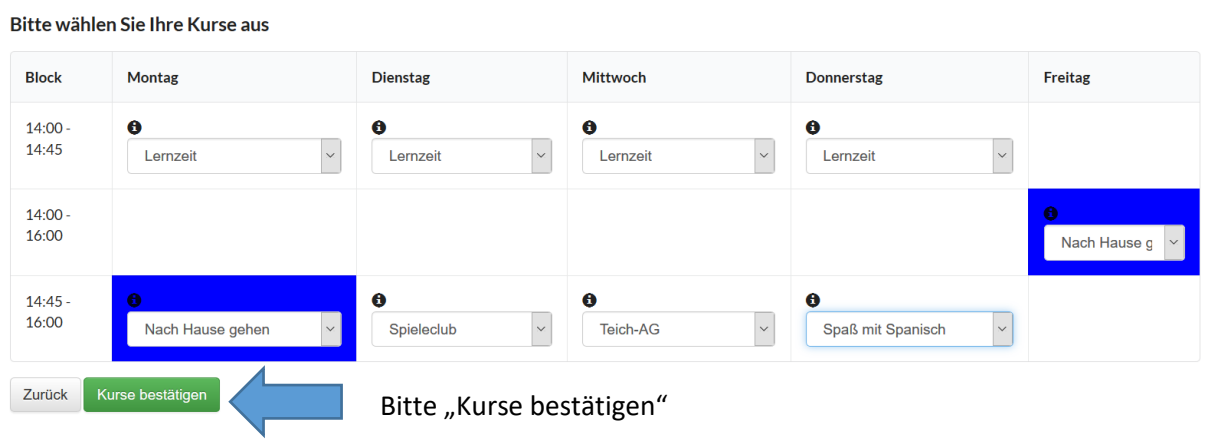

## Übersicht Ihrer Angebote [Erstes Halbjahr (Schuljahr 2019/2020)] 7.

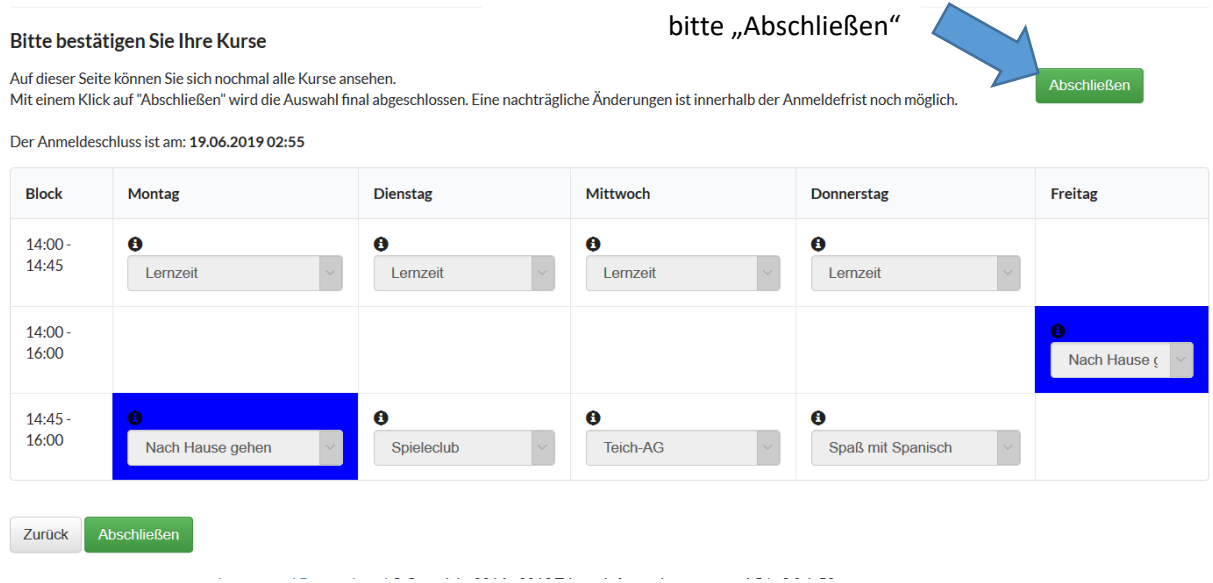